# PRIORITY QUEUES DATA STRUCTURE SELECTION

~

## **Final exam**

- About the final exam: <u>https://ucsb-cs24-s18.github.io/exam/e03/</u>
- Review session: Tomorrow (Tuesday- June 5)
  - Phelps 2510
  - Session one: 2p 3p
  - Session two: 3p -4p
  - Both sessions will be identical
- Diba's office hours and extra hours:
  - Thursday : 11am to 1pm
  - Friday: 3p to 5pm

# Goals of this class

- Object oriented programming
- Data structures
  - Arrays
  - Dynamic Arrays
  - · Linked lists (single and doubly linked)
  - Stacks
  - Queues
  - Binary Search Trees
  - Heaps (also known as priority queue)
- Be able to implement each of these data structures in C++
- Be able to use the C++ STL implementations of these data structures in your algorithms.

remented

CHA STL

- Be able to select the right data structure for your problem by knowing:
  - · Operations supported by the data structure
  - Big-O running time of these operations (not from memory but through analysis)

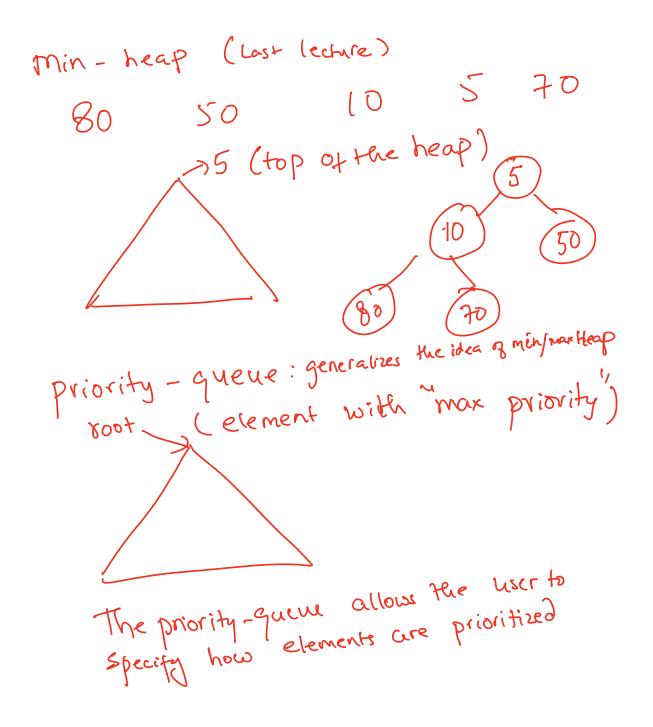

## std::priority\_queue (STL's version of heap)

```
priority_queue<int> pq;
```

#### Methods:

```
* push() //insert
```

- \* pop() //delete max priority item
- \*top() //get max priority item
- \* empty() //returns true if the priority queue is empty
- You can extract object of highest priority in O(log N)
- · To determine priority: objects in a priority queue must be comparable to each other

STL Heap implementation: Priority Queues in C++

80 10 2

80 2 10

By default, if a < b, b has higher priority than a

What is the output of this code?

```
priority queue<int> pq;
pq.push(10);
pq.push(2);
pq.push(80);
cout<<pre>cout<<pre>cout<<pre>cout;
                          A.10 2 80
pq.pop();
                          B.2 10 80
cout<<pre>pq.top();
pq.pop();
cout<<pre>pq.top();
pq.pop();
```

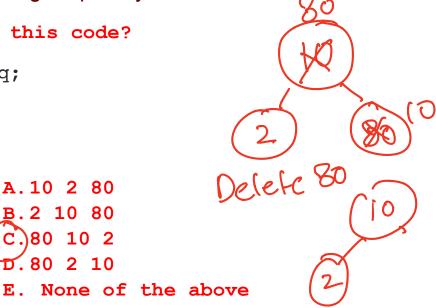

### Comparison class

- We call tell priority\_queue how to prioritize items using a comparison class
- · Comparison class: A class that implements a function call operator.

```
template <class T>
        e < class ]>
less{
bool operator()(T& a, T & b) const {
 Class less{
                return a<b;
                                   0×9000
                                            less (Node +> ls
         }
 };
 The default std::less is a comparator class that provides priority comparisons
                                              less <int> ls;
less<int> ls;
if(ls(a,b))
                                              ls(a,b)
 cout<<a << "has less priority over "<< b;
```

## std::priority\_queue template arguments

The template for priority\_queue takes 3 arguments: template <

```
class T,
class Container= vector<T>,
class Compare = less <T>
> class priority_queue;
```

- The first is the type of the elements contained in the queue.
- If it is the only template argument used, the remaining 2 get their default values:
  - a vector<T> is used as the internal store for the queue,
  - less is a comparator class that provides priority comparisons

### Selecting data structures

Application: Sort an array of N integers

$$5 \left[ \frac{8}{10} \right]_{i} \left[ \frac{3}{10} \right]_{i} \left[ \frac{8}{10} \right]_{i} \left[ \frac{9}{10} \right]_{i} \left[ \frac{9}{1$$

# Data structure Comparison

|                                                          | Insert                                     | Search        | Min           | Max              | Delete min                               | Delete max                         | Delete (any)                                               |
|----------------------------------------------------------|--------------------------------------------|---------------|---------------|------------------|------------------------------------------|------------------------------------|------------------------------------------------------------|
| Sorted array                                             | O(N)                                       | O(logN)       | O(1)          | O(1)             | O(N) if<br>ascending<br>order, else O(1) | O(1) if<br>ascending, else<br>O(N) | O(logN) to find,<br>O(N) to delete                         |
| Unsorted array                                           | O(1)                                       | O(N)          | O(N)          | O(N)             | O(N)                                     | O(N)                               | O(N)                                                       |
| Sorted linked list (assume access to both head and tail) | O(N)                                       | O(N)          | O(1)          | O(1)             | O(1)                                     | O(1)                               | O(N) to find,<br>O(1) to delete                            |
| Unsorted linked list                                     | O(1)                                       | O(N)          | O(N)          | O(N)             | O(N)                                     | O(N)                               | O(N) to find,<br>O(1) to delete                            |
| Stack                                                    | O(1) - only<br>insert to top               | Not supported | Not supported | Not<br>supported | Not supported                            | Not supported                      | O(1) - Only the<br>element on top of<br>the stack          |
| Queue                                                    | O(1) - only to<br>the rear of the<br>queue | Not supported | Not supported | Not<br>supported | Not supported                            | Not supported                      | O(1) - only the<br>element at the<br>front of the<br>queue |
| BST (unbalanced)                                         | O(N)                                       | O(N)          | O(N)          | O(N)             | O(N)                                     | O(N)                               | O(N)                                                       |
| BST (balanced)                                           | O(logN)                                    | O(logN)       | O(logN)       | O(logN)          | O(logN)                                  | O(logN)                            | O(logN)                                                    |
| Min Heap                                                 | O(logN)                                    | Not supported | O(1)          | Not<br>supported | O(logN)                                  | Not supported                      | O(logN)                                                    |
| Мах Неар                                                 | O(logN)                                    | Not supported | Not supported | O(1)             | Not supported                            | O(logN)                            | O(logN)                                                    |